# **Comporre musica con l'AI: dal codice al MIDI e oltre – Pt 2**

## **FASE 4. LA COMPOSIZIONE: ELABORAZIONE DELL'IDEA**

#### *Cercare ispirazione nelle immagini*

Siamo arrivati alla quarta fase, la composizione del brano musicale: dobbiamo concentrarci ora sull'idea musicale che abbiamo ottenuto interrogando la chatbot IA e svilupparla. Da dove partire? Perché non da un'immagine?

Ancora una volta ci possiamo farci aiutare dall'intelligenza artificiale: produrremo un'immagine interrogando una chatbot che, invece di rispondere con testi verbali (**text-to-text**), risponde con immagini (**text-to-image**).

Questa tecnologia è disponibile in Canva: apri una presentazione vuota, clicca su "Genera la tua immagine" a sinistra e digita i tuoi prompt. Sotto al campo per digitare i prompt puoi scegliere uno stile e le proporzioni. Per quanto riguarda lo stile, clicca su "Mostra tutto": ci sono parecchie possibilità. Ma, al di là dello stile e delle proporzioni, come per la produzione musicale **ciò che fa la differenza sarà il tuo prompt**, dove devi descrivere l'immagine che vuoi ottenere. Se scrivi in inglese l'AI capirà meglio.

### *Comporre*

Una volta trovata l'immagine, vai su Soundtrap e comincia a elaborare i tuoi file MIDI. Conosci già alcune tecniche per comporre con Soundtrap:

- Puoi modificare il file MIDI:
	- Cambia timbro
	- Aggiungi effetti
	- Modificalo con il piano roll
	- Fai un loop, taglialo etc.
	- Raddoppia una traccia poi cambia timbro, sfasala o trasportala.
- Puoi aggiungere altre tracce.
	- Crea con il piano roll o con uno strumento incorporato.
	- Registra voci, rumori, strumenti musicali.
	- Inserisci un loop (**sconsigliato e comunque massimo uno: vedi le regole!**)

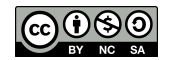

#### *Regole per la composizione*

- Il brano deve durare minimo 1 minuto e massimo 3 minuti
- Il brano deve avere un titolo.
- Il brano deve contenere almeno una traccia prodotta con l'intelligenza artificiale e altre due tracce prodotte con gli strumenti di Soundtrap (no loop disponibili in Soundtrap).
- L'inserimento dei loop disponibili su Soundtrap è sconsigliato. Se ne accetterà al massimo uno, che però non deve durare per tutta la durata del brano.
- Sono accettati uno o più effetti sonori brevi disponibili su Soundtrap.

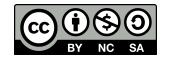